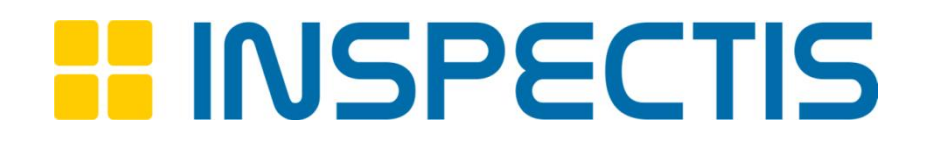

# **Руководство пользователя и паспорт оборудования**

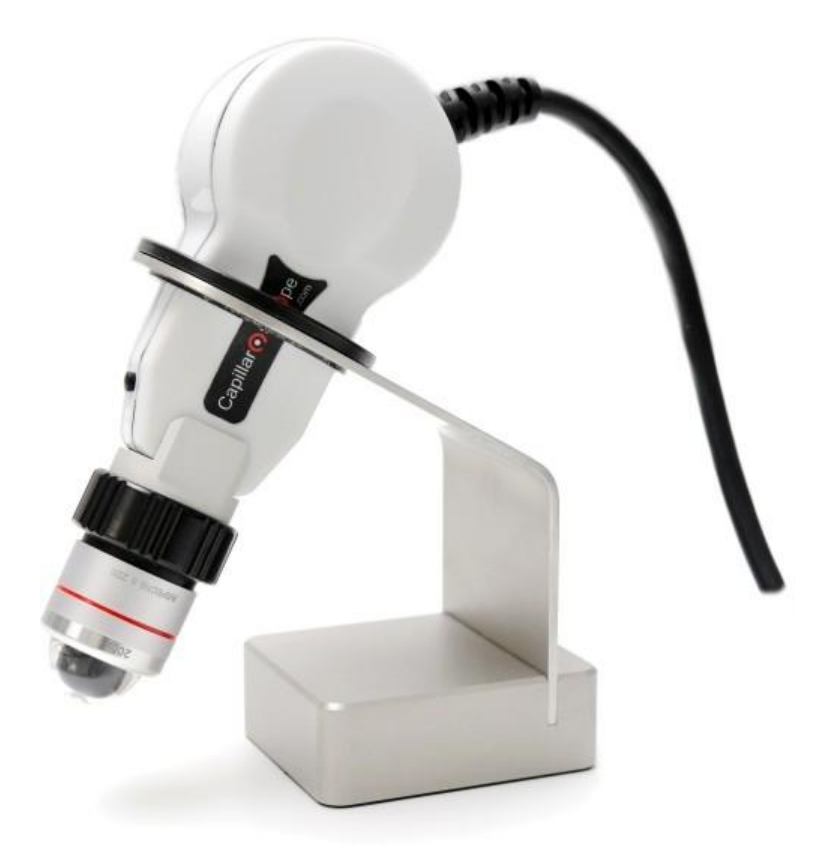

# **Капилляроскоп Inspectis**

Комплекты Inspectis DM-01, DM-02, MD-03, DM-04

### Содержание

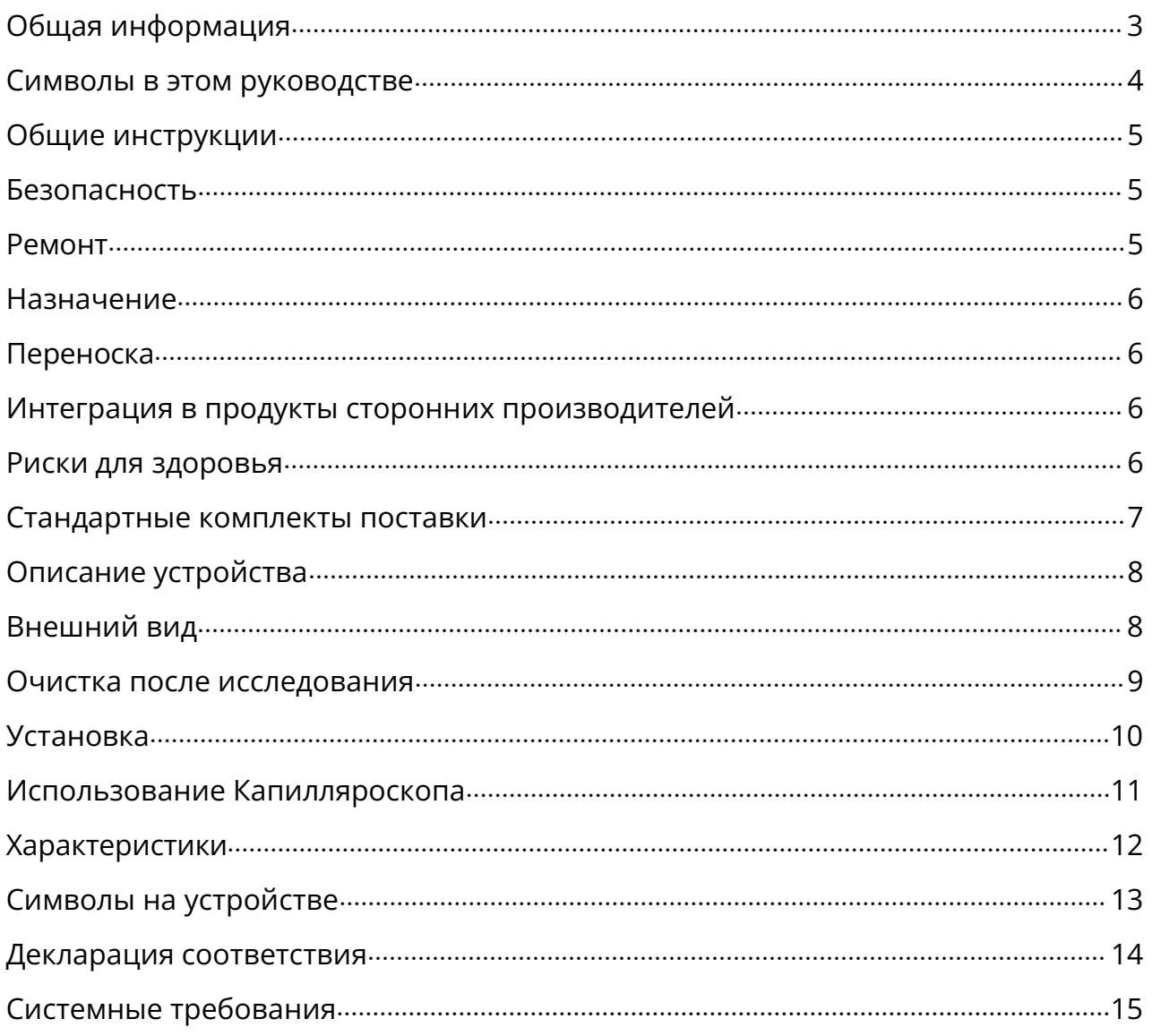

# **Общая информация**

Устройство представляет собой цифровой микроскоп USB 3.0, состоящий из блока камеры, электроники управления, подсветки, оптики и механических частей. Устройство предназначено для освещения и получения изображения неповрежденной кожи при капилляроскопических исследованиях.

Инспекционный цифровой капилляроскоп предназначен для неинвазивного исследования капилляров, например, для мониторинга микроциркуляции в мелких сосудах. Прибор предназначен для использования профессионалами, т.е. врачами, лаборантами и другим персоналом, занимающимся оказанием медицинской помощи.

В капилляроскопе нет компонентов, которые могли бы обслуживаться пользователем. Все работы по сборке, регулировке, модификации, техническому обслуживанию и/или ремонту должны выполняться только квалифицированным персоналом, уполномоченным компанией Inspectis AB.

Изделие должно использоваться в соответствии с данным руководством и всей соответствующей маркировкой, а также инструкциями по эксплуатации.

Любое устройство, которое не работает должным образом, должно быть возвращено компании Inspectis AB черезвашего регионального дилера.

За дополнительной информацией и вопросами обращайтесь, пожалуйста, в Inspects AB: +46-(0)8-270 191 или email [info@inspect-is.com.](mailto:info@inspect-is.com)

Или к вашему региональному делеру:

+7 (495) [123-81-01](https://store.argus-x.ru/tel:+74951238101) или по электронной почте [info@argus-x.ru](mailto:info@argus-x.ru)

### **Символы в этом руководстве**

#### **Предупреждение об опасности**

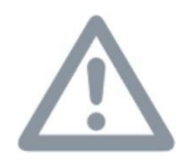

Этот символ указывает на особо важную информацию, которую необходимо прочитать и соблюдать.

Несоблюдение этого требования может привести к опасности для персонала, функциональным нарушениям или повреждению прибора.

#### **Опасное оптическое излучение**

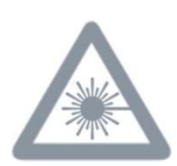

Этот символ предупреждает о том, что не следует смотреть прямо в луч светодиода осветительного оборудования – как с оптическими приборами, так и без них. Несоблюдение этого указания может привести к повреждению глаз.

#### **Важная информация**

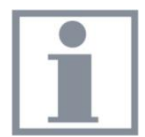

Этот символ обозначает дополнительную информацию или пояснения, которые призваны внести ясность.

# **Общие инструкции**

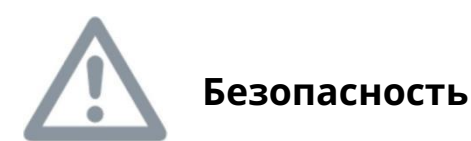

- При включенной подсветке не смотрите прямо в линзы.
- Не царапайте и неударяйте по оптическим поверхностям устройства!
- Используйте только аксессуары, поставляемые или одобренные компанией Inspectis AB.
- Содержите оборудование в чистоте.
- Для очистки протрите внутреннюю и внешнюю поверхности контактного адаптера для иммерсионного масла мягкой дезинфицирующей салфеткой.
- Не используйте спирт для очистки контактного адаптера для иммерсионного масла.
- Никогда не используйте ацетон или другие подобные сильные растворители для очистки.
- Храните устройство вдали от прямых солнечных лучей, источников тепла и повышенной влажности.
- Когда устройство не используется, храните его в транспортировочном чемоданчике.

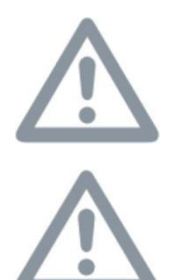

**Не следует выполнять процедуры очистки, когда устройство подключено к источнику питания. Перед чисткой или техническим обслуживанием отключите устройство от источника питания.**

**Данное оборудование является высокоточным оптическим прибором, и с ним следует обращаться очень осторожно!**

### <span id="page-4-0"></span>**Ремонт**

- Ремонт может выполняться только специалистами Inspectis или прошедшими обучение в сервисной службе Inspectis.
- Разрешается использовать только оригинальные запасные части Inspectis.

# **Назначение**

Этот продукт предназначен для визуального осмотра и неинвазивного исследования капилляров, например, для мониторинга состояния мелких сосудов и микроциркуляции на неповрежденной коже человека.

### <span id="page-5-0"></span>**Переноска**

Чтобы предотвратить повреждение при транспортировке, упакуйте оборудование и его принадлежности в специально отведенные для этого места внутри чемоданчика.

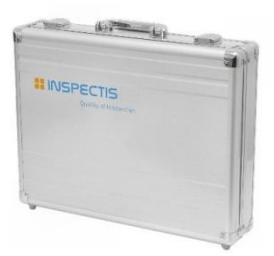

## <span id="page-5-1"></span>**Интеграция в продукты сторонних производителей**

Проконсультируйтесь с компанией Inspectis или авторизованным реселлером Inspectis, если вы собираетесь интегрировать оборудование в продукты сторонних производителей.

### <span id="page-5-2"></span>**Риски для здоровья**

Проконсультируйтесь с компанией Inspectis или авторизованным реселлером Inspectis, если вы собираетесь интегрировать оборудование в продукты сторонних производителей.

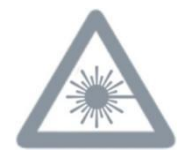

**Не смотрите в течение длительного времени прямо в луч светодиодной подсветки – ни с оптическими приборами, ни без них. Несоблюдение этого указания может привести к повреждению глаз.**

### **Стандартные комплекты поставки**

#### **Система ногтевой капилляроскопии Basics DM-01:**

- Цифровой капилляроскоп, USB3.0
- Объектив высокого разрешения 200x со встроенной подсветкой
- Программное обеспечение INSPECTIS© CAP Basics с генерацией отчета
- Аппликатор иммерсионного масла
- Настольная подставка для капилляроскопа
- Ножная педаль для захвата скриншота изображения
- Алюминиевый транспортировочный чемоданчик

#### **Система ногтевой капилляроскопии Self-install DM-02:**

- Цифровой капилляроскоп, USB3.0
- Объектив высокого разрешения 200x со встроенной подсветкой
- Программное обеспечение INSPECTIS© CAP Pro с базой данных пациентов
- Аппликатор иммерсионного масла
- Тройная ножная педаль для захвата скриншота изображения
- Настольная подставка для капилляроскопа
- Алюминиевый транспортировочный чемоданчик

#### **Система ногтевой капилляроскопии Pre-install DM-03:**

- Цифровой капилляроскоп, USB3.0
- Объектив высокого разрешения 200x со встроенной подсветкой
- Программное обеспечение INSPECTIS© CAP Pro с базой данных пациентов
- Аппликатор иммерсионного масла
- Тройная ножная педаль для захвата скриншота изображения
- Настольная подставка для капилляроскопа
- Ноутбук или ПК с виндоус 10/11 ПРО под ключ
- Алюминиевый транспортировочный чемоданчик

#### **Система ногтевой капилляроскопии Extensive DM-04:**

- Цифровой капилляроскоп, USB3.0
- Объектив высокого разрешения 200x со встроенной подсветкой
- Программное обеспечение INSPECTIS© CAP Pro с базой данных пациентов
- Аппликатор иммерсионного масла
- Тройная ножная педаль для захвата скриншота изображения
- Настольная подставка для капилляроскопа
- Ноутбук или ПК с виндоус 10/11 ПРО под ключ
- Алюминиевый транспортировочный чемоданчик
- Тележка для медицинских принадлежностей медицинского класса

# **Описание устройства**

Капилляроскоп Inspectis - это ручной цифровой видеомикроскоп, оснащенный съемным объективом высокой четкости и встроенным освещением для неинвазивных капилляроскопических исследований, например, визуального осмотра и документирования мелких сосудов и микроциркуляции.

Устройство предназначено для использования профессионалами, т.е. врачами, медперсоналом и другим персоналом, занимающимся вопросами здравоохранения.

### **Внешний вид**

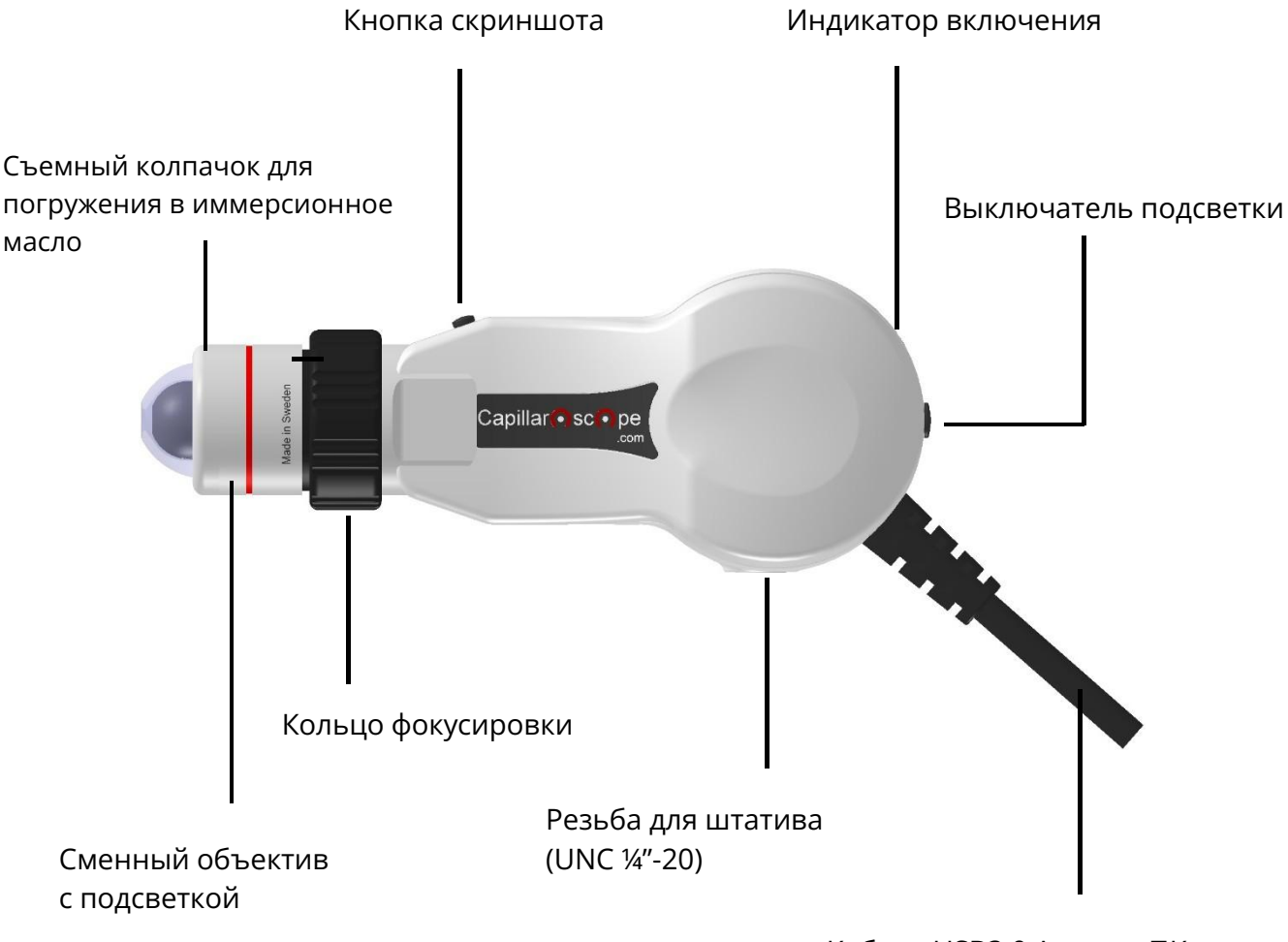

Кабель USB3.0 A-type к ПК

### **Очистка после исследования**

Рекомендуется чистить и дезинфицировать контактный адаптер (колпачок) после каждого осмотра пациента.

Отвинтите колпачок от объектива и протрите внутреннюю и внешнюю поверхности контактного адаптера мягкой салфеткой для дезинфекции.

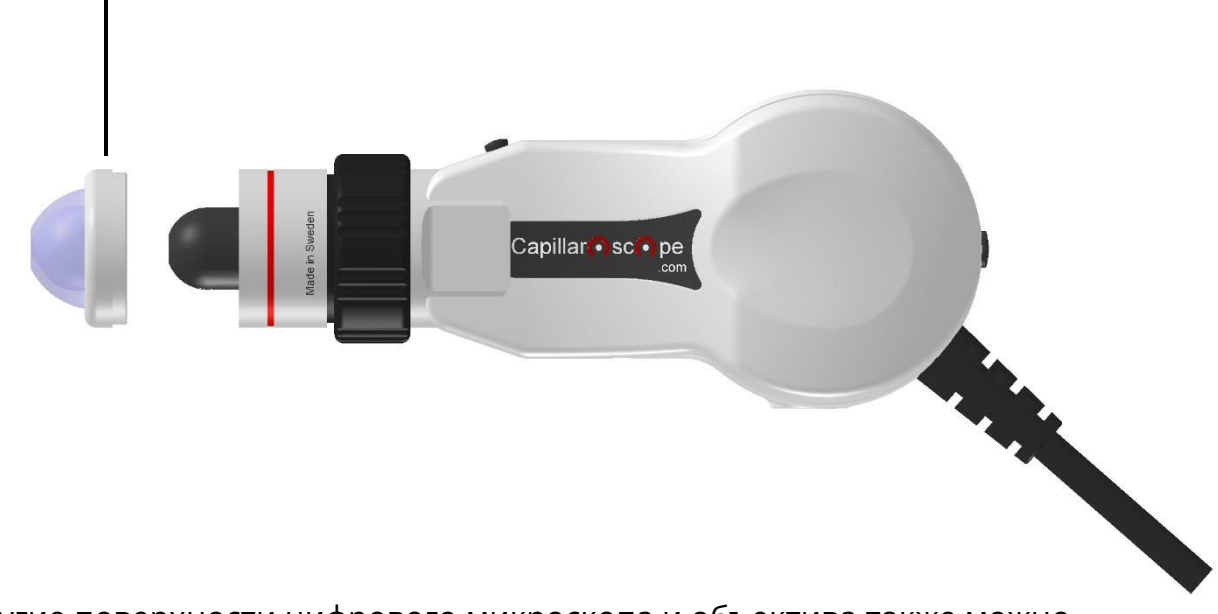

Поверните колпачок против часовой стрелки, чтобы отвинтить его.

Другие поверхности цифрового микроскопа и объектива также можно протирать мягкой дезинфицирующей салфеткой.

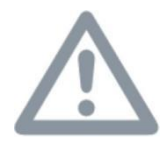

**Не следует выполнять процедуры очистки, когда устройство подключено к источнику питания. Перед очисткой отключите устройство от источника питания.**

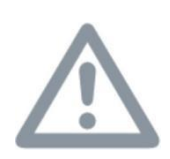

**Для очистки Колпачка можно использовать средство для дезинфекции поверхностей на спиртовой основе (изопропанол 45%) с добавлением поверхностно-активных веществ и воды. Однако пластик контактного адаптера со временем изнашивается, и Колпачок необходимо периодически заменять на новый.**

## **Установка**

- Перед подключением капилляроскопа ккомпьютеру убедитесь, что установлены прилагаемые драйверы камеры и программное обеспечение INSPECTIS © .
- Снимите защитные колпачки с объектива и устройства микроскопа и осторожно надавите на объектив, чтобы он защелкнулся на цифровом микроскопе.
- Подключите Капилляроскоп к доступному порту USB 3.0 компьютера. Убедитесь, что пропускная способность порта USB составляет 5 Гбит/с.
- Нажмите кнопку включения/выключения, чтобы включить подсветку объектива.
- На INSPECTIS© выберите Capillaroscope в качестве устройства ввода для отображения изображения в реальном времени. Для получения наилучшего изображения используйте настройки камеры быстрого доступа P1 или P2.
- Инструкции по использованию программного обеспечения приведены в руководстве по эксплуатации программного обеспечения INSPECTIS CAP.

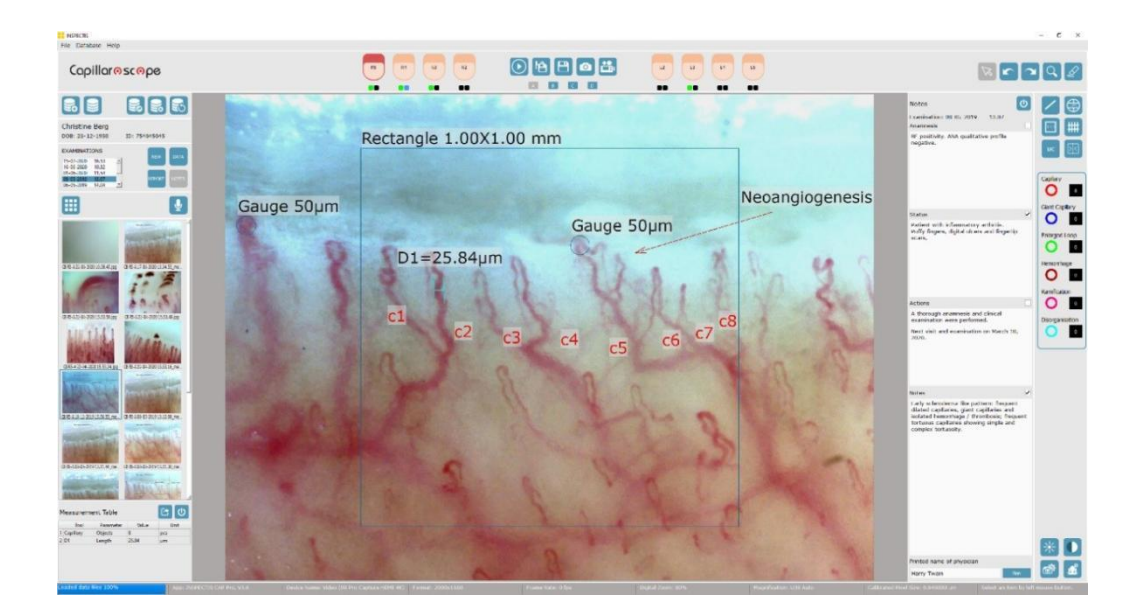

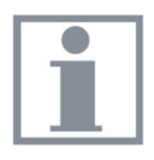

**Для получения дополнительной информации о том, как пользоваться программным обеспечением INSPECTIS © и проводить обследования пациентов, ознакомьтесь с руководством по эксплуатации программного обеспечения.**

### **Использование капилляроскопа**

Нанесите несколько капель входящего в комплект иммерсионного масла на ногтевую пластину нужного пальца пациента, подлежащего обследованию.

Держите капилляроскоп как карандаш и поместите кончик линзы на ногтевую пластину пациента под небольшим углом, как показано на рисунке ниже.

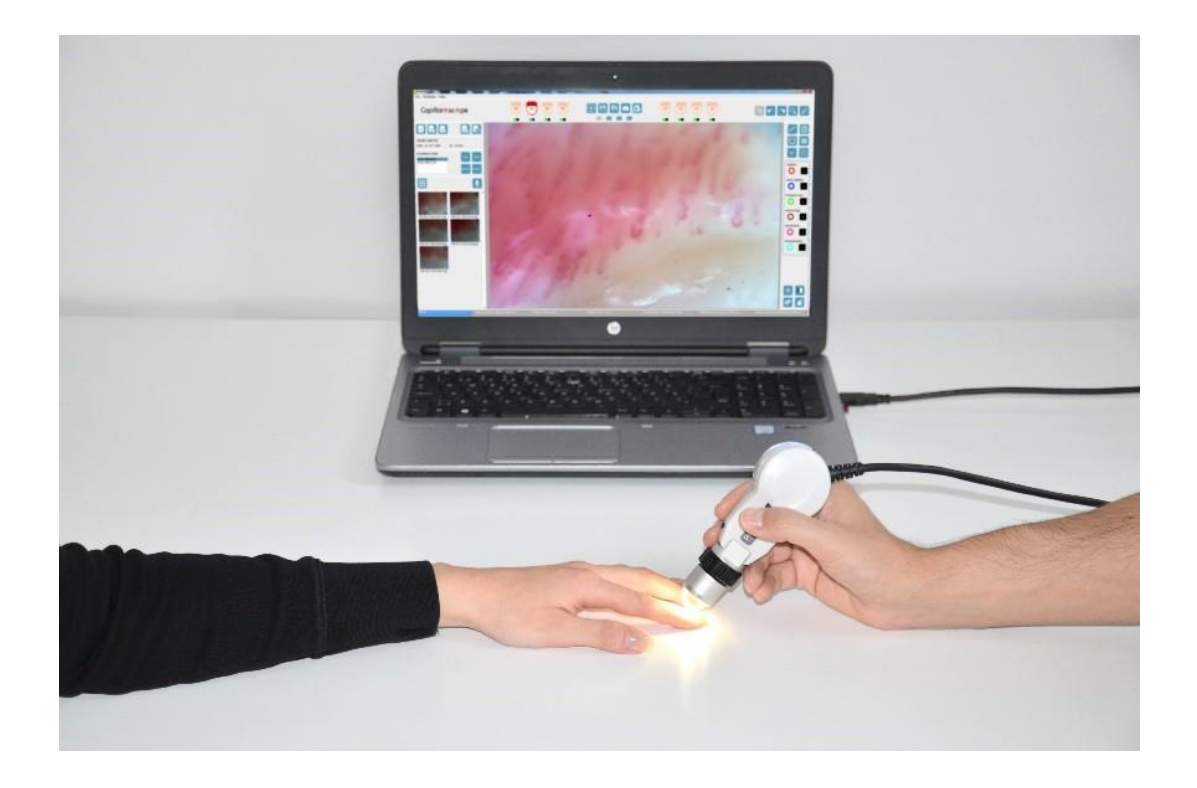

Точную настройку фокусировки можно выполнить, отрегулировав кольцо фокусировки или повернув устройство по отношению к поверхности ногтя пациента.

На кольце фокусировки напечатаны номера позиций, чтобы в следующий раз запомнить наилучшую фокусировку.

Снимайте неподвижные изображения с помощью кнопки на корпусе микроскопа, ножного переключателя или программного обеспечения.

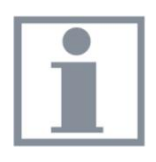

**Для получения дополнительной информации о том, как пользоваться программным обеспечением INSPECTIS© и проводить обследования пациентов, ознакомьтесь с руководством по эксплуатации программного обеспечения.**

# **Характеристки**

### **Камера**

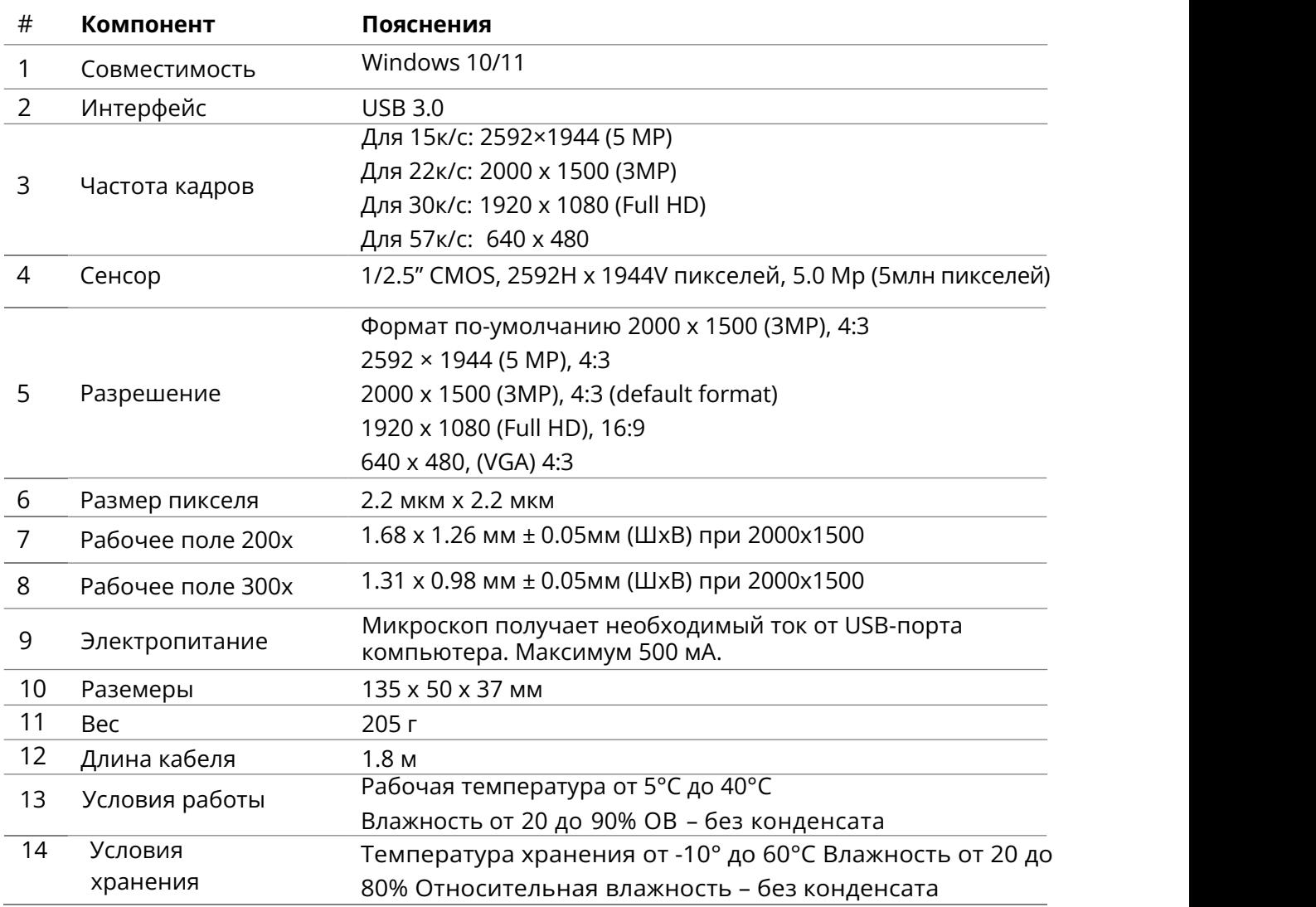

#### **Оптика**

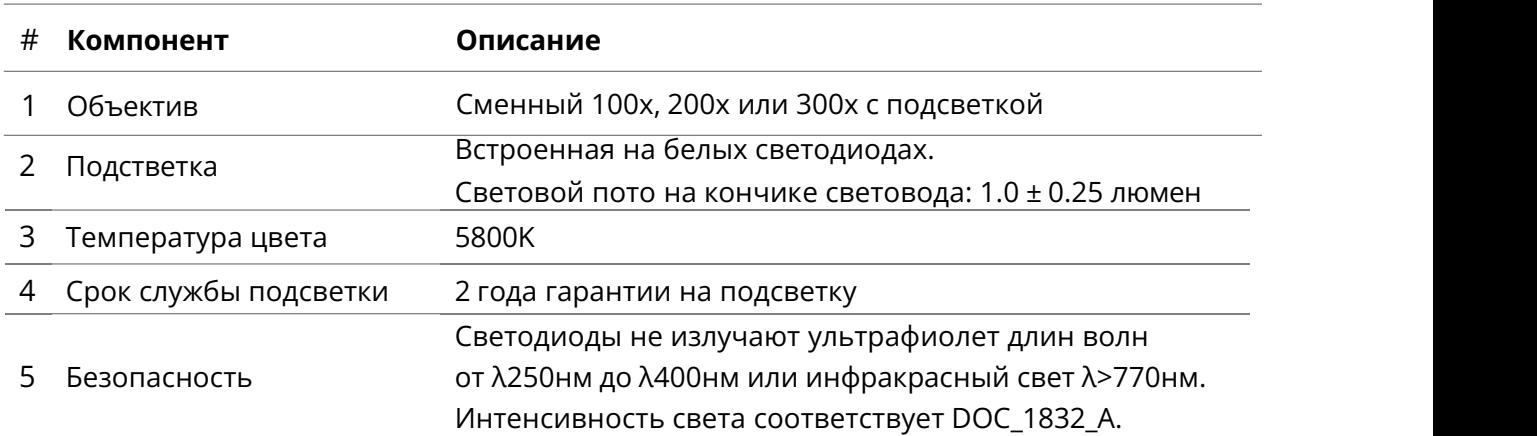

# **Символы на устройстве**

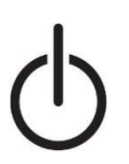

Кнопка включения/выключения устройства

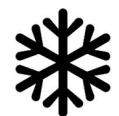

Скриншот, замороска изображения на экране

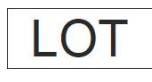

Номер лота/партии

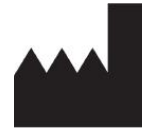

Изготовитель

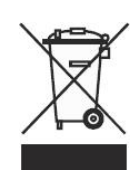

Отходы электрического и электронного оборудования

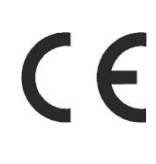

Соответствует Директиве о медицинском оборудовании (93/42/EEC) и проходит процедуры соответствия, изложенные в директиве Совета.

### **Декларация соответствия**

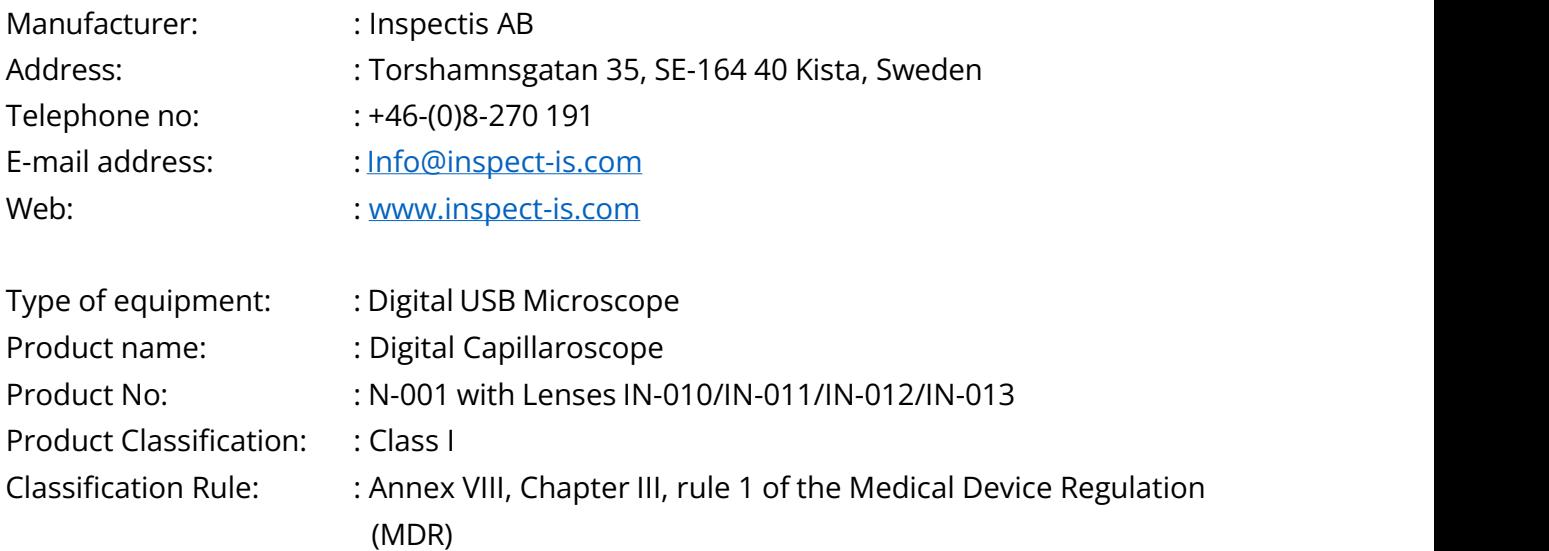

Inspectis AB declares under our sole responsibility that this product meets the requirements of the Swedish law regarding medical devices and the regulations LVFS 2003:11.

The product therefore meets the requirement of the EU Medical Devices Regulation (2017/745).

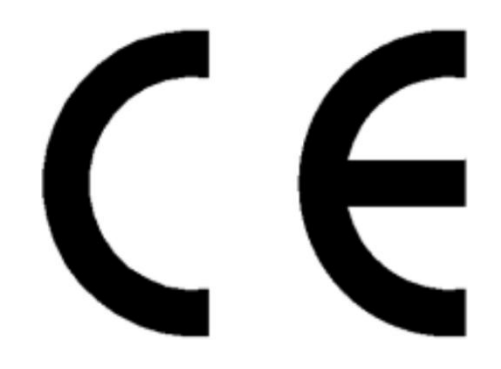

# **Системные требования**

#### **Минимальные системные требования:**

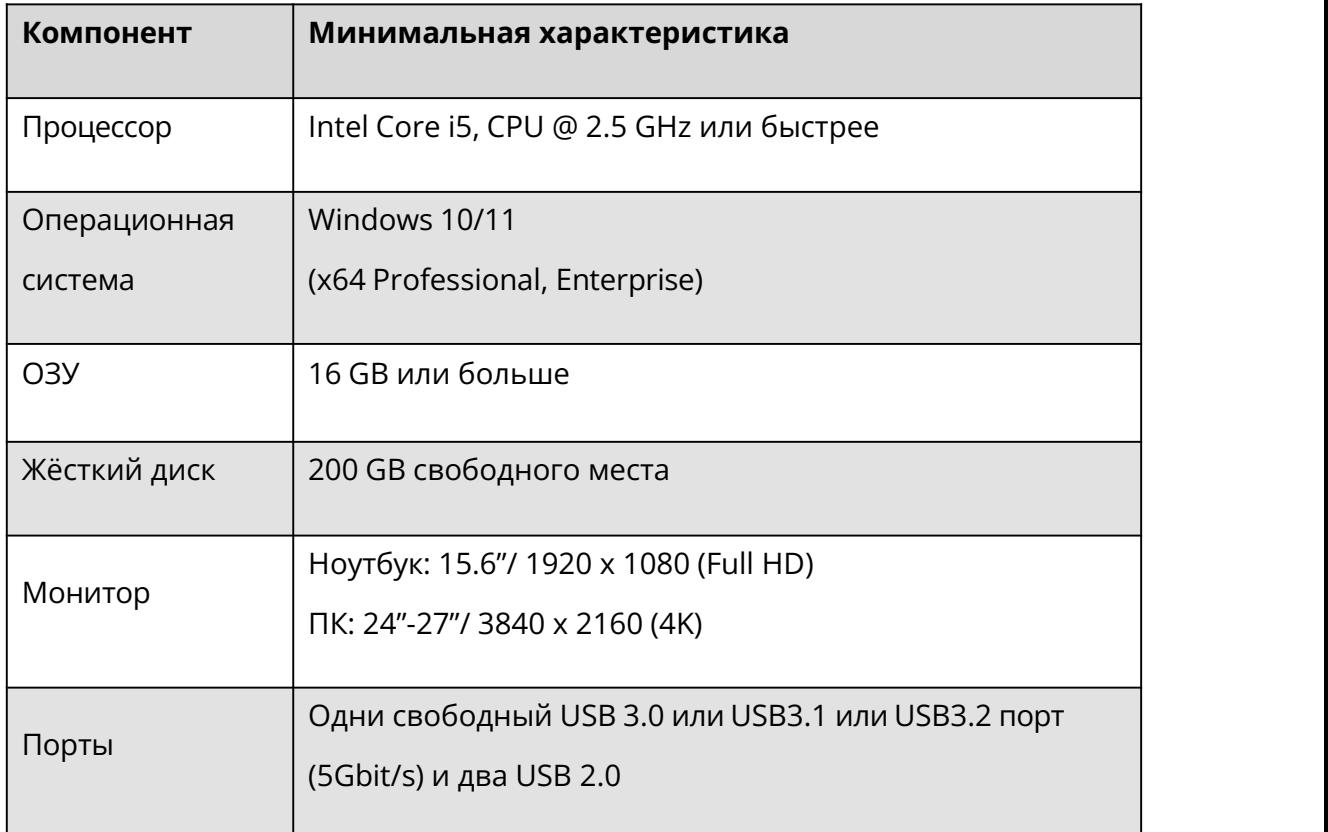

#### **ПК, рекомендуемые Inspectis:**

- **Станция:** HP Workstation Z2, Intel Core i7, 16 GB RAM
- **Ноутбук:** DELL Latitude 3520, Intel Core i7, @ 4.8 GHz, 15.6", Full HD HP EliteBook, Intel Core i7, @ 4.2 GHz, 15.6", Full HD

Капилляроскоп Inspectis - это медицинское устройство 1-го класса.

Inspectis AB Для печати в РФ V4.0, 2023

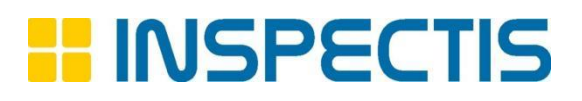